# $\sqrt{C}$ CH. 2 OBJECT-ORIENTED PROGRAMMING

ACKNOWLEDGEMENT: THESE SLIDES ARE ADAPTED FROM SLIDES PROVIDED WITH DATA STRUCTURES AND ALGORITHMS IN JAVA, GOODRICH, TAMASSIA AND GOLDWASSER (WILEY 2016)

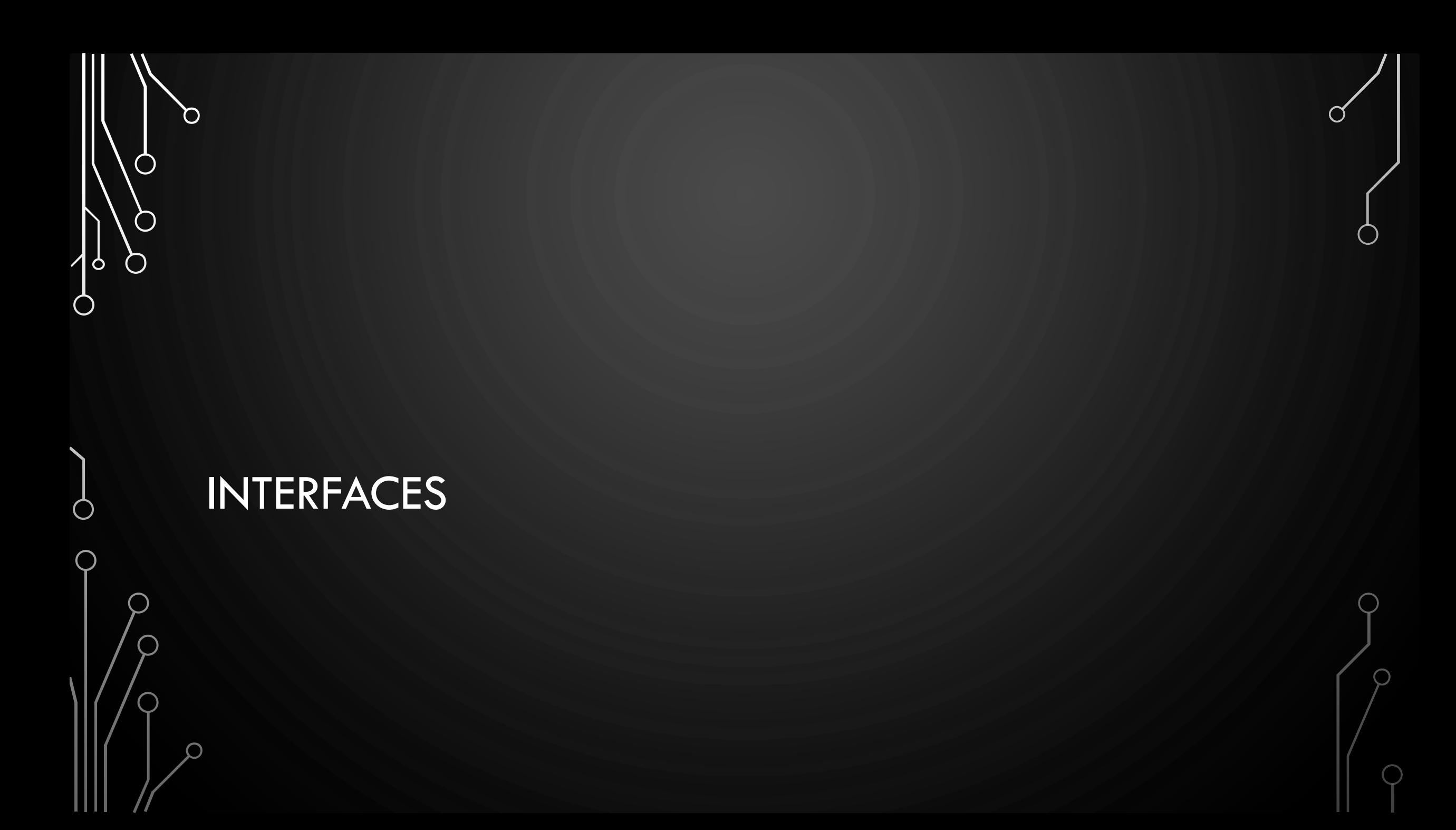

### INTERFACES AND ABSTRACT CLASSES

- The main structural element in Java that enforces an application programming interface (API) is an interface.
- An **interface** is a collection of method declarations with no data and no bodies.
- Interfaces do not have constructors and they cannot be directly instantiated.
	- When a class **implements** an interface, it must implement all of the methods declared in the interface.
- An abstract class also cannot be instantiated, but it can define one or more common methods that all implementations of the abstraction will have.

## INTERFACE EXAMPLE

**1.public interface Robot** {

**2. void** sense(**World** w);

3. **void** plan();

5.}

O

 $\bigcirc$ 

 $\bigcirc$ 

 $\mathcal{P}$ 

 $\bigcirc$ 

 $\bigcirc$ 

4. **void** act(**World** w);

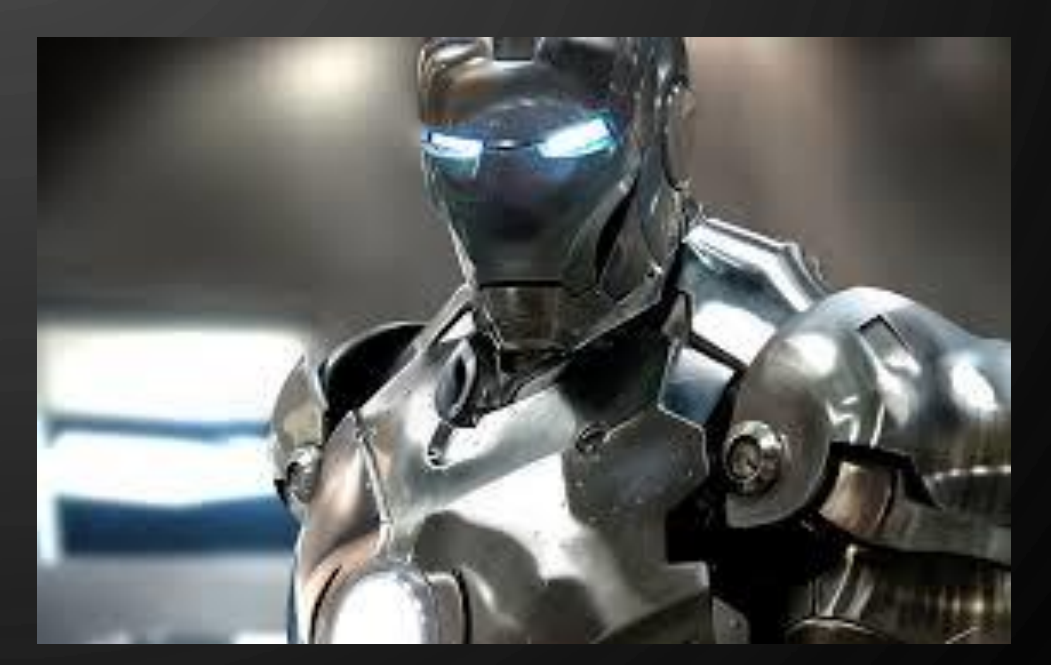

#### USE IMPLEMENTS TO ENFORCE THE INTERFACE

- **1.public class Roomba implements Robot** {
- 2. /\* code specific to Roomba \*/
- 3. **public void** sense(**World** w) {/\* Roomba's don't sense \*/}
- 4. **public void** plan() {/\* code for Roomba's actions \*/}
- 5. **public void** act(**World** w) {/\* code to power motors \*/}
- $6.$  /\* code specific to Roomba \*/

7.}

Ò

# ENFORCES?

- In this context, enforce means required by the compiler. A good example is sorting algorithms. In order to sort two things must be comparable. So Java offers a comparable interface so that your own objects can fit into this framework.
- Interfaces are also an example of inheritance. They are "weakly" inherited by implementing classes. So the rules of polymorphism also apply, i.e., an object can be converted to a variable of the interface: **Robot** r = **new Roomba**();

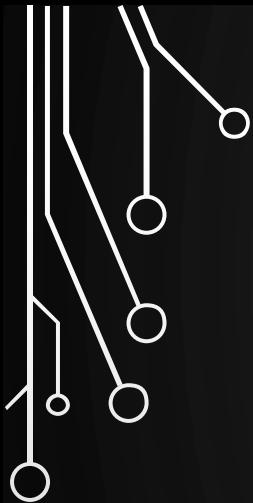

 $\bigcirc$ 

 $\bigcap$ 

## GENERIC PROGRAMMING

JAVA GENERICS

#### GENERIC PROGRAMMING

• **Generic Programming** is a programming paradigm where the programmer programs interfaces and algorithms without a specific object hierarchy in mind. Rather the programmer only worries about operations (methods) needed to support an interface or perform an algorithm

## HOW DO WE PROGRAM GENERICALLY?

- 1. Convert things to raw memory, after all it is all 0's and 1's to the computer
- 2. Inheritance/polymorphism Treat everything as an Object, or use very deep class hierarchies in combination with polymorphism
- 3. Generics/templates A programming technique where we program without any specific type. Then when we instantiate a generic class/function the types becomes **known**
- (1) is outdated and for pure C programming (2) is done with polymorphism and (3) is done with **Java Generics**
- In all honesty though, we use (2) and (3) in combination.

# SYNTAX FOR GENERIC OBJECTS

- Types can be declared using generic names:
- **1.public class Array<E>** {
- 2. **private E** e[];
- 3. /\* Rest of class \*/
- 4.}
- They are then instantiated using actual types:
	- **Array<String>** arr = **new Array<>**();
- There is not much to it actually, but it is a very strange thought process that you do not know what E is as you write it.

# GENERIC OBJECTS

- You may have one or more generic types. This class, we will have at most two • **public class Map<Key, Value>** { }
	- **Map<Integer, String>**
- **Generic types must be Java Objects**, so you can use any class that inherits from Java Object, i.e., unfortunately you have to use **Integer** or **Float** instead of **int** or **float**.
- Many other quirks and oddities that will be experienced as we go!
- All code examples in the book and programming assignments involve this form of programming actually.

# O GENERIC FUNCTIONS • Can also be used in functions: **1.public static <T, S> String** concat(**T** t, **S** s) { **2. return** t.toString() + s.toString(); 3.}

|ბ

Ò

· Used like: **1.MyObject1** a; **2.MyObject2** b;  $\overline{a}$  3. String  $c =$  concat(a, b);

#### JAVA GENERICS ADVANCED

}

- We can specify constraints on the generic parameters through interfaces to only accept certain types in generic classes/functions
- **public <T extends Comparable<T>> int** compareTwo(**T** a, **T** b) { **return** a.compareTo(b); // Comparable<T> enforces // having the compareTo function

• **extends** is always used, it generally refers to **extends** or **implements** in this context

## **EXERCISE**

Ò

- With your team. Create a generic interface called **Addable** with one function add
- Create two classes that implement **Addable**: **MyString** and **Point**.
	- MyString owns a single string and uses concatenation for adding
	- Point should be a 2D point in the Cartesian plane. Adding will be the sum of components.
- Create a generic function sum that sums an array of **Addable** objects
- Test your function in main with both random **MyString**s and **Point**s